### FACULTY OF ENGINEERING

#### CHULALONGKORN UNIVERSITY

### 2110211 Introduction to Data Structures

YEAR II, Second Semester, Midterm Examination, March 4, 2014, Time 13:00 – 16:00

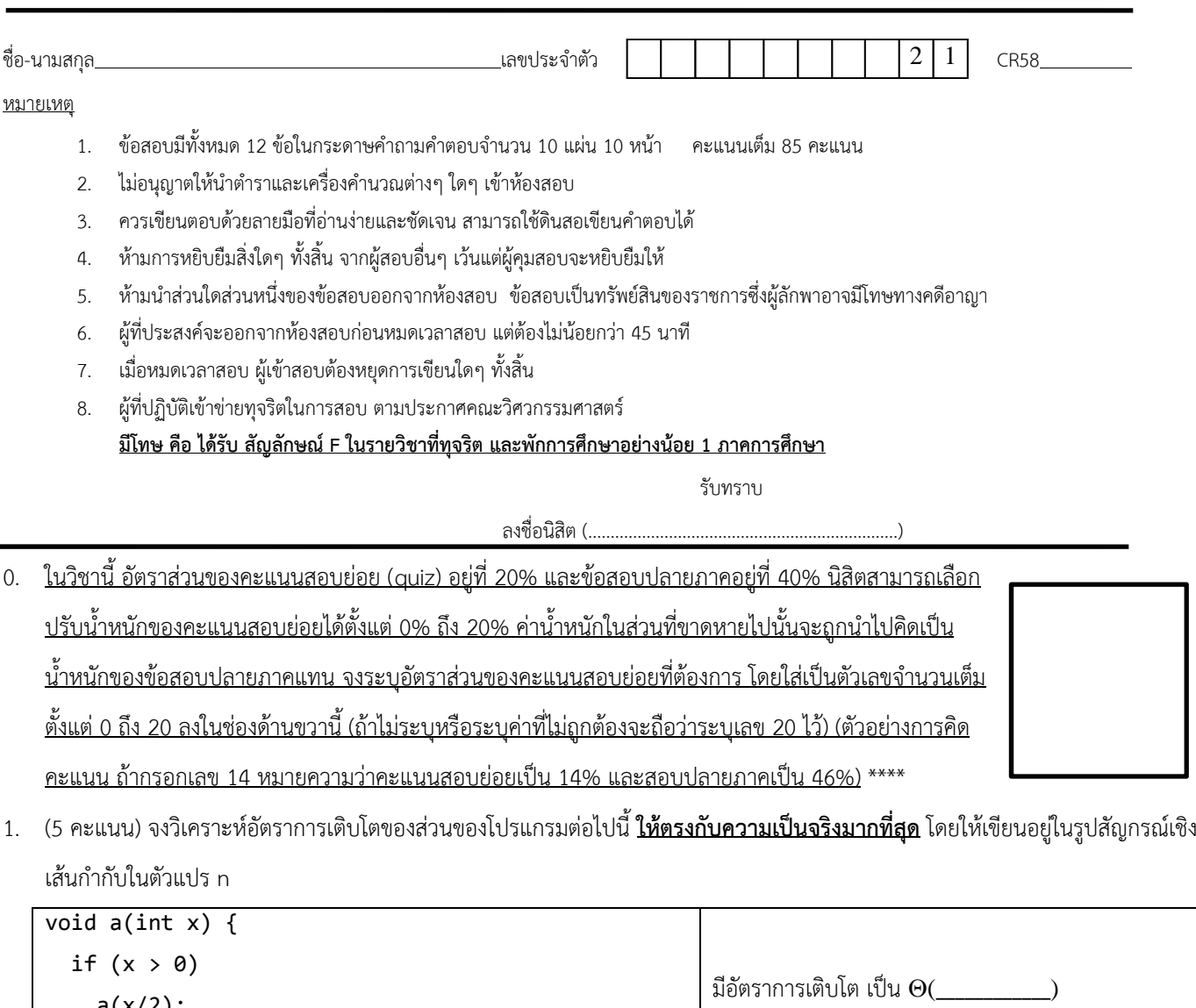

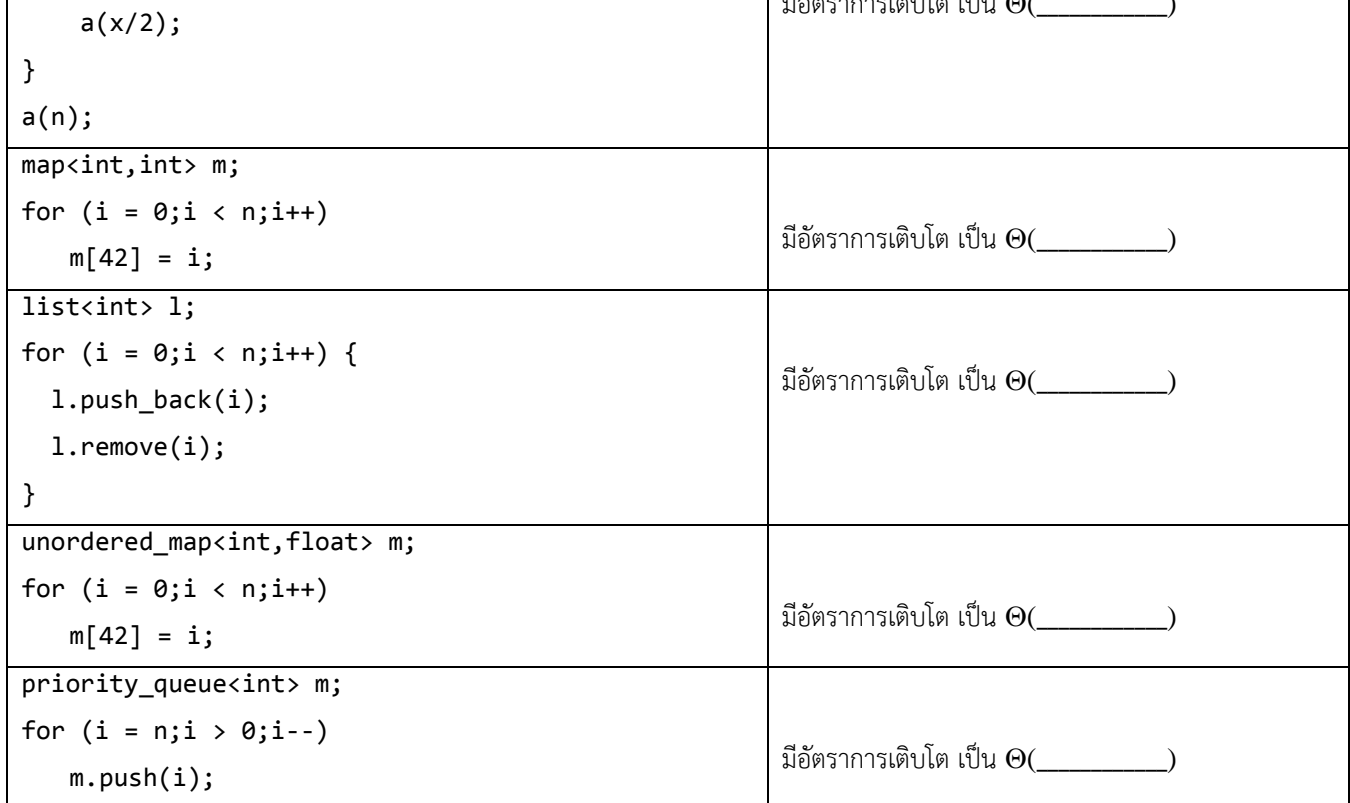

2. (4 คะแนน)จงเติมคําลงในช่องว่าง เพื่อให้ส่วนของโปรแกรมต่อไปนี้มีอัตราการเติบโตของเวลาการทํางานเป็นไปตามที่กําหนดให้

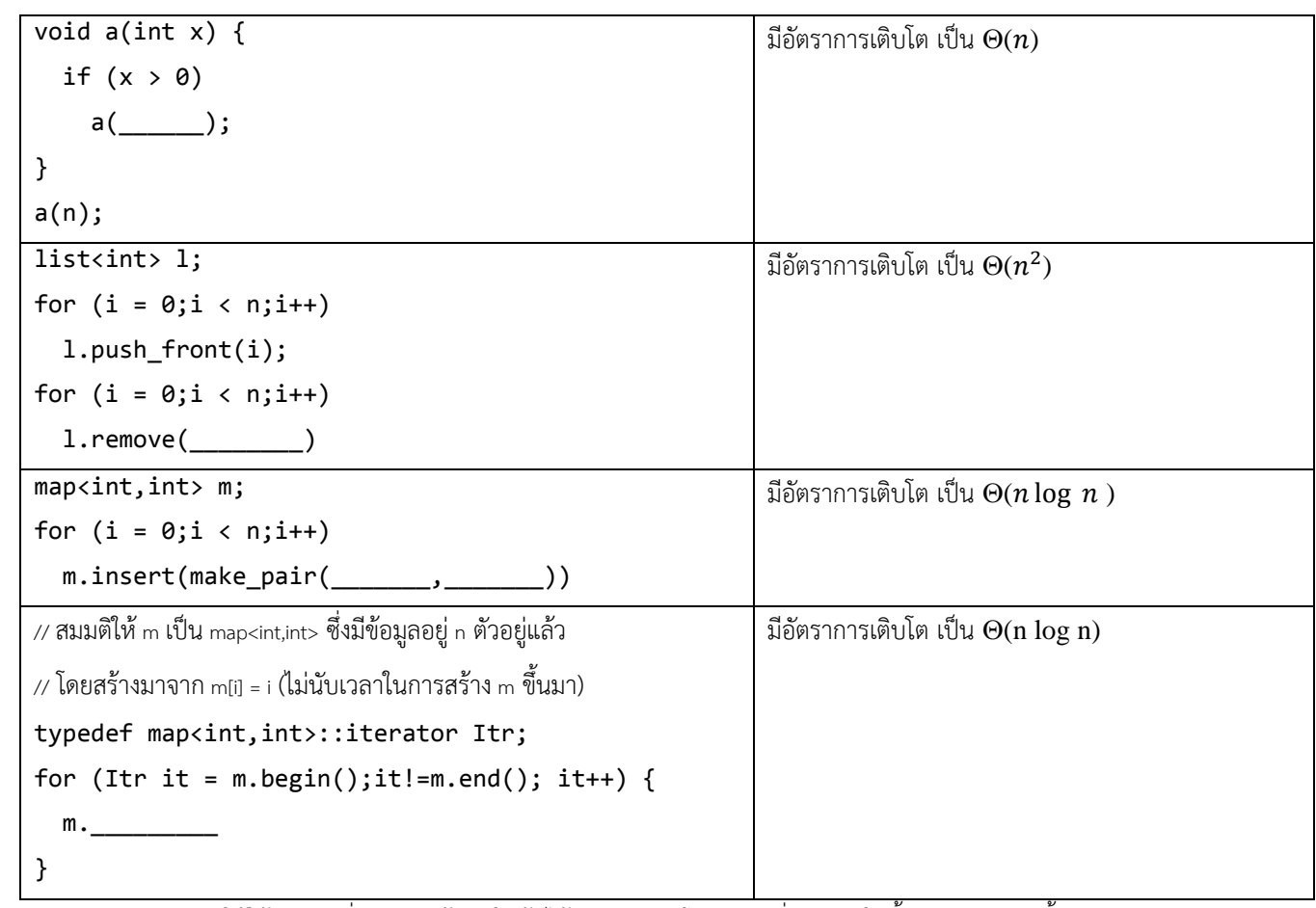

3. (6 คะแนน) กําหนดให้ใช้วิธีการเพิ่มและลบข้อมูลในต้นไม้AVL ตามโปรแกรมที่นําเสนอในชั้นเรียนของวิชานี้

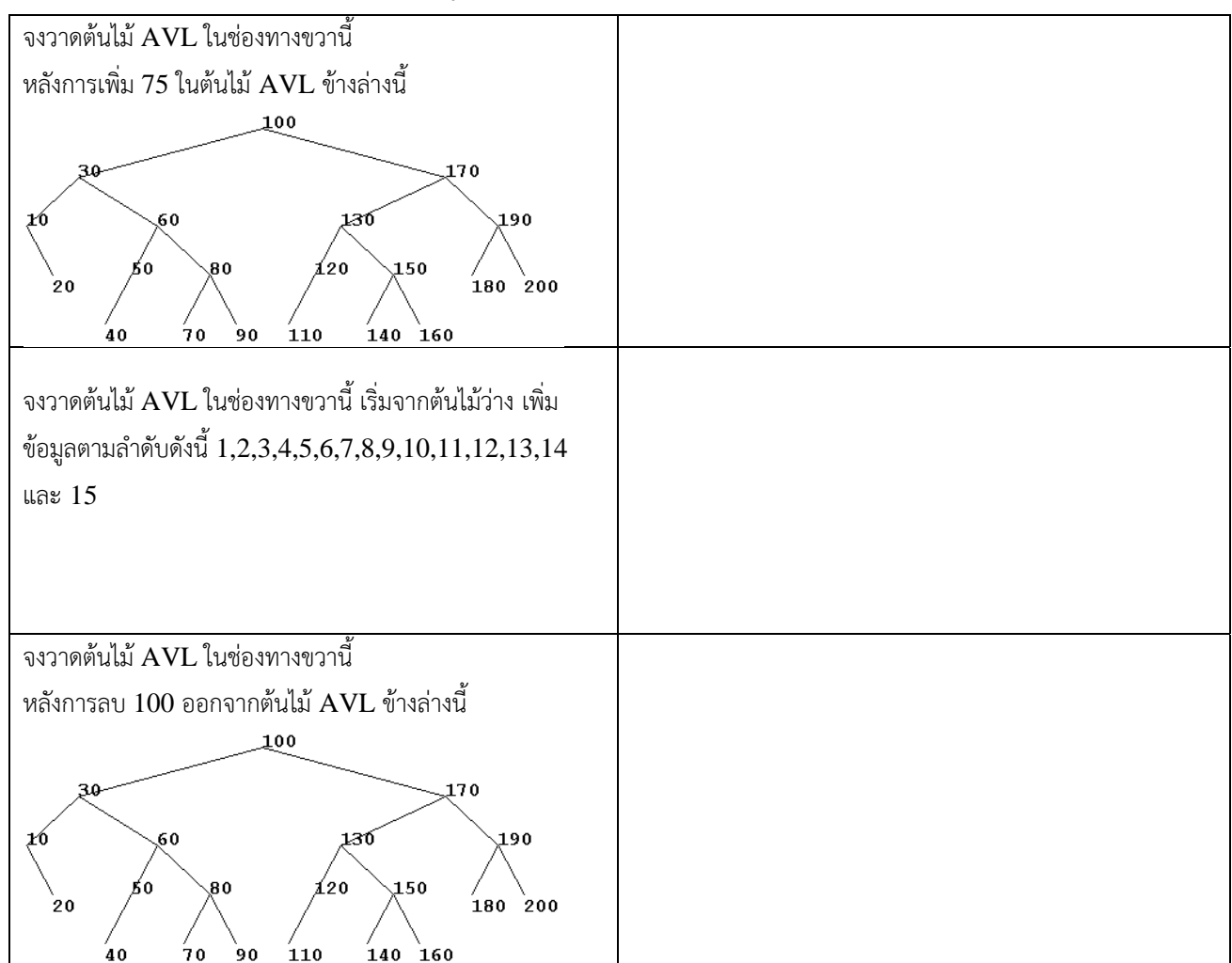

- 4. (4 คะแนน) ในข้อนี้เราจะพิจารณาถึงวิธีการแก้ปัญหาการชนกันของ hash แบบ open addressing แบบใหม่วิธีการหนึ่ง ซึ่งมีชื่อว่า  $\Gamma$ Cuckoo hashing โดยวิธีการนี้จะใช้ hash function สองตัว คือ  $h(x)$  และ  $g(x)$  การทำงานของ Cuckoo hashing เป็นดังนี้
	- สำหรับข้อมูล x ใด ๆ เราจะมีกฎเหล็กอยู่คือ <mark>x จะต้องอยู่ ณ ช่อง h(x) หรือไม่ก็  $g$ (x) ช่องใดช่องหนึ่งเท่านั้น</mark> ดังนั้น ข้อมูลใด ๆ ก็ ตามจะมีที่อยู่ที่เป็นไปได้เพียงสองช่องเท่านั้น
	- การตรวจสอบว่ามี *x* อยู่ใน hash table หรือไม่สามารถทําได้ในเวลา O(1) แน่ๆ โดยตรวจสอบว่า ช่อง *h*(*x*) มี*x* อยู่หรือไม่ถ้าไม่มี ให้ไปตรวจสอบว่าช่อง *g*(*x*) มี*x* อยู่หรือไม่ถ้าไม่มีอีก เราก็สรุปได้ทันทีว่าไม่มี*x* อยู่
	- การเพิ่มข้อมูล ทําดังนี้สมมติว่า ต้องการเพิ่ม *x* เราจะตรวจสอบว่าช่อง *h*(*x*) นั้นมีข้อมูลอื่นอยู่หรือไม่ถ้าไม่มีเราก็ใส่ *x* ลงไปในช่อง *h*(*x*) ได้เลย แต่ถ้ามีข้อมูลอื่นอยู่ (สมมติว่าคือ *y*) เราจะ "ดัน" *y* ที่อยู่ในช่อง *h*(*x*) "ออกไป" โดยดันออกไปอยู่ในช่องที่เป็นไปได้อีก ช่องหนึ่งของ y การที่ y อยู่ในช่อง  $h(x)$  แสดงว่า  $h(x)$  นั้นมีค่าเท่ากับ  $h(y)$  หรือไม่ก็เท่ากับ  $g(y)$  ถ้า  $h(x)$  เท่ากับ  $h(y)$  เราก็ดัน y ที่อยู่ในช่อง *h*(*y*) ออกไปอยู่ในช่อง *g*(*y*) แต่ถ้า *h*(*x*) เท่ากับ *g*(*y*) เราก็ดัน *y* ที่อยู่ในช่อง *g*(*y*) ออกไปอยู่ในช่อง *h*(*y*) ถ้าผลการ

ดัน *y* ออกไป ทําให้*y* ต้องไปอยู่ในช่องที่มีข้อมูลอื่นอยู่ *y* ก็จะเข้าไปแทนที่ข้อมูลดังกล่าว และดันข้อมูลนั้นออกไป ต่อไป เรื่อย ๆ การ "ดันออกไป" เรื่อย ๆ ใน Cuckhoo Hashing อาจทําให้เกิดการดันเป็นวงวน (เช่น *x* ดัน *y*, *y* ดัน *z* และ *z* ย้อนกลับมาดัน *x*) เมื่อเกิดการดันแบบวงวนนี้เราจะขยายขนาดตาราง และ rehash ซึ่งสามารถพิสูจน์ได้ว่า ถ้าเราควบคุมให้ load factor น้อยกว่า 0.5 แล้ว การใส่ข้อมูล (รวมการ rehash ถ้ามี) จะใช้เวลาโดยเฉลี่ยเป็น  $\mathrm{O}(1)$ 

**หมายเหตุ**: วิธีการนี้ถูกเรียกว่า Cuckoo Hashing เพราะว่ามันทํางานเหมือนนกคุ้กคู (นกดุเหว่า หรือ กาเหว่า) ซึ่งจะวางไข่ในรังของนกตัวอื่น โดยเตะไข่ของตัวอื่นออกไป

**คําถาม**: เริ่มด้วย hash table ว่าง ๆ จงเติมตัวเลขลงใน hash table แบบ Cuckoo Hashing ด้านล่างนี้ หลังจากการใส่ข้อมูล 20, 50, 53, 75 และ 100 ตามลําดับจากซ้ายไปขวา กําหนดให้*h*(*x*) และ *g*(*x*)

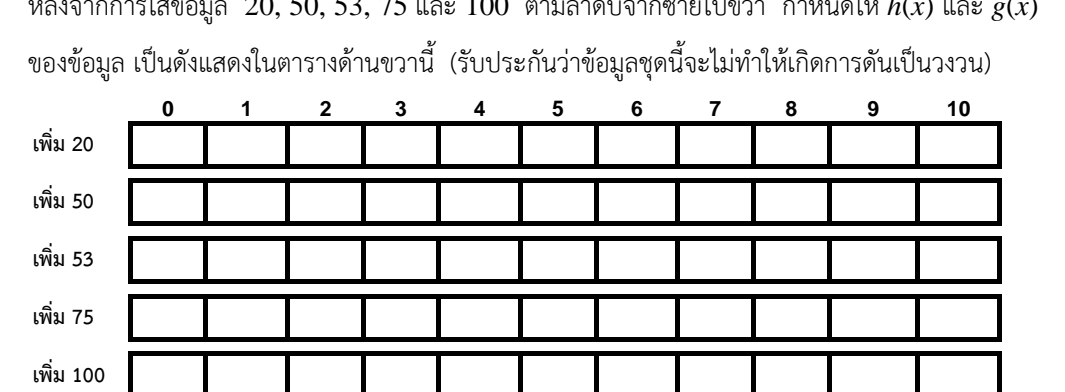

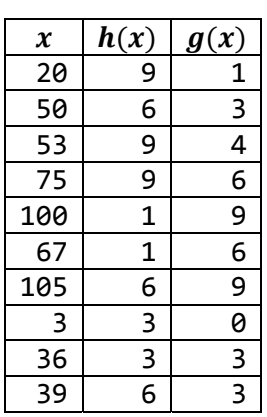

5. (7 คะแนน) จงวาดรูปของโครงสร้างข้อมูลหลังการ new เพื่อสร้างอ็อบเจกต์แล้วได้ที่เก็บข้อมูลว่างๆ ดังต่อไปนี้

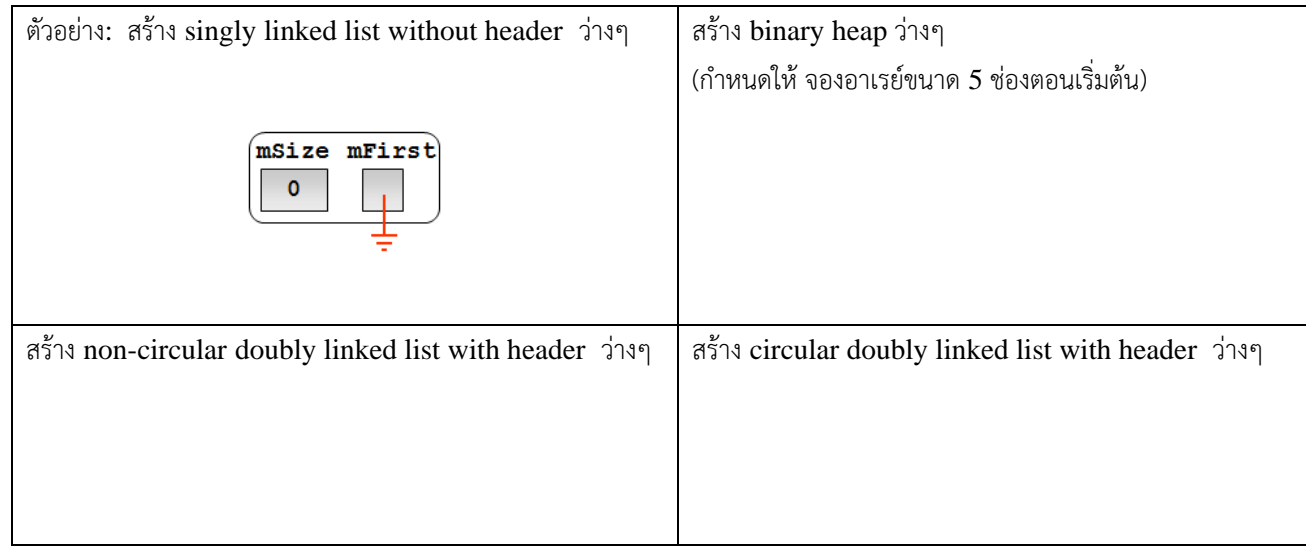

ชื่อ<br>ชื่อ สร้าง binary search tree ว่างๆ สร้าง AVL tree ว่างๆ สร้าง hash table with separate chaining ว่างๆ (กำหนดให้จอง table ขนาด 5 ช่องตอนเริ่มต้น) สร้าง hash table with quadratic probing ว่างๆ (กำหนดให้จอง table ขนาด 5 ช่องตอนเริ่มต้น)

6. (4คะแนน) ฟังก์ชัน **operator++** ข้างล่างนี้เป็นของ iterator ของ AVL tree ฟังก์ชันนี้มีที่ผิดอยู่ **2 บรรทัด**

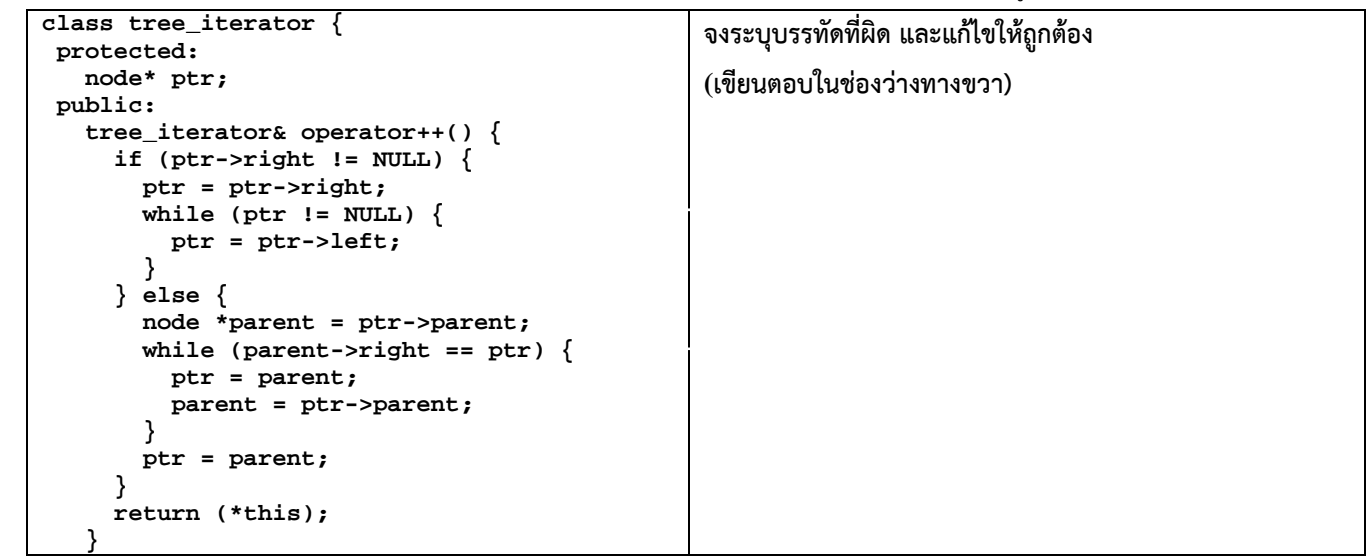

7. (5 คะแนน) จงเขียนฟังก์ชัน **operator[]** ให้กับคลาส **list** (ที่นําเสนอในห้องแบบ circular doubly linked list with header) เพื่อให้เราสามารถ เขียน **x[k]** (ได้เหมือน vector) เพื่ออ้างอิงถึงข้อมูลตัวที่ index **k** ของ list **x** เนื่องจากเป็น linked  $\;$ list ฟังก์ชันนี้คงต้องใช้เวลา  $\mathrm{O}(n)\;$  แต่นิสิตต้องพยายามใช้โครงสร้างข้อมูลเท่าที่มี เพื่อให้ทำงานเร็วสุดๆ เท่าที่จะทำได้

```
template <typename T><br>class list { // คลาส
                   \prime\prime คลาสนี้ทำงานได้ดามปรกติทกอย่าง ชื่อ function และ class ย่อยเขียนมาเพื่อเพียงเป็นข้อมลอ้างอิงเท่านั้น
    protected:
     class node { public: T data; node *prev; node *next; };<br>node *mHeader:
             *mHeader:
     size t mSize:
    public:
          T& operator[](int k) {
         }
};
```
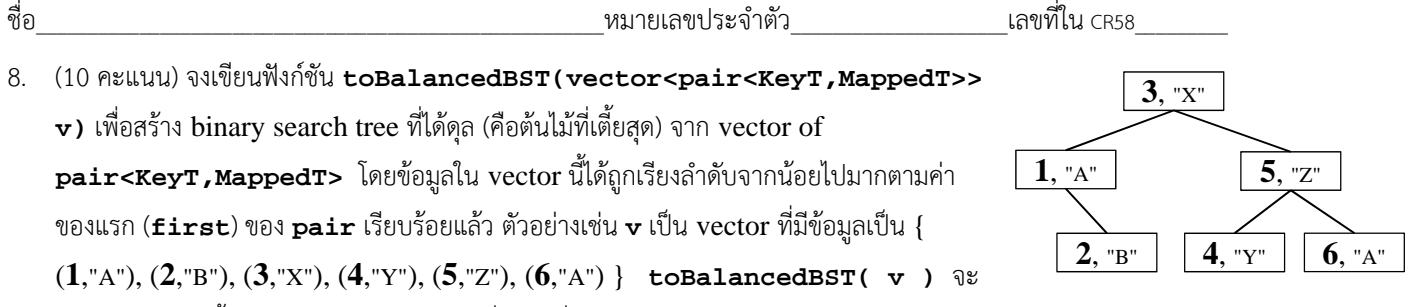

ได้ต้นไม้ข้างขวานี้(นิสิตสามารถสร้างฟังก์ชันอื่น ๆ เพิ่มเติมได้ตามต้องการ และให้ถือว่า map\_bst มีฟังก์ชันให้เรียกใช้ได้เหมือน

std::map ทุกประการ

 } };

map\_bst<KeyT,MappedT> toBalancedBST(vector<pair<KeyT,MappedT>> v) {<br>map\_bst<KeyT,MappedT> t; // create a new empty map\_bst // create a new empty map\_bst

9. จงเขียนรายละเอียดของคลาส priority queue using map มีไว้สร้าง priority queue โดยอาศัย std::map ในการจัดเก็บข้อมูล (แทนที่จะใช้อาเรย์ตามที่ได้นำเสนอในชั้นเรียน) ภายในมีข้อมูล mSize แบบ size\_t ไว้เก็บจำนวนข้อมูล และ m เป็น std::map

- a. (1 คะแนน) จงกําหนดว่า map ที่ใช้เป็น map ที่มีkey และ mapped value เป็นประเภทใด (เขียนในตัวโปรแกรมข้างล่างนี้)
- b. (9 คะแนน) จงเขียนฟังก์ชัน push(), pop() และ top() ที่ทํางานตามที่ priority\_queue ควรจะทํา (ในเวลา O(log *n*) )

```
template <typename T> // ให้ถือว่า T เป็นประเภทข้อมูลที่ต้องมีoperator < แล้ว
class priority_queue_using_map {
 protected:
   size_t  mSize;
    std::map< _____, _____ > m; // ตอบข้อ 1) ตรงที่ขีดเส้นใต้นี้
 public:
   \left/ / ตอบข้อ 2) โดยเขียนฟังก์ชันต่อไปนี้`
   const T& top() {
  }
    void push(const T& val) {
  }
    void pop() {
```
10. (10 คะแนน) จงเขียนฟังก์ชัน unzip(slist<T>& y) ให้กับคลาส slist ที่เป็น **รายการแบบโยงเดี่ยวไม่วนที่ไม่มีปมหัว (non-**

**circular singly linked list without header)** โดยฟังก์ชั่น unzip นี้จะทําการย้ายข้อมูลตัวแรก, ตัวที่สาม, ตัวที่ 5, … ไปยัง y ตัวอย่างเช่น หากเรามี slist<int> x ที่เก็บ 9,3,6,5,1,2,8 อยู่ตามลำดับ หลังจากเราเรียก x.unzip(y) แล้ว x จะเก็บ 3,5,2 ส่วน y จะเก็บ 9,6,1,8

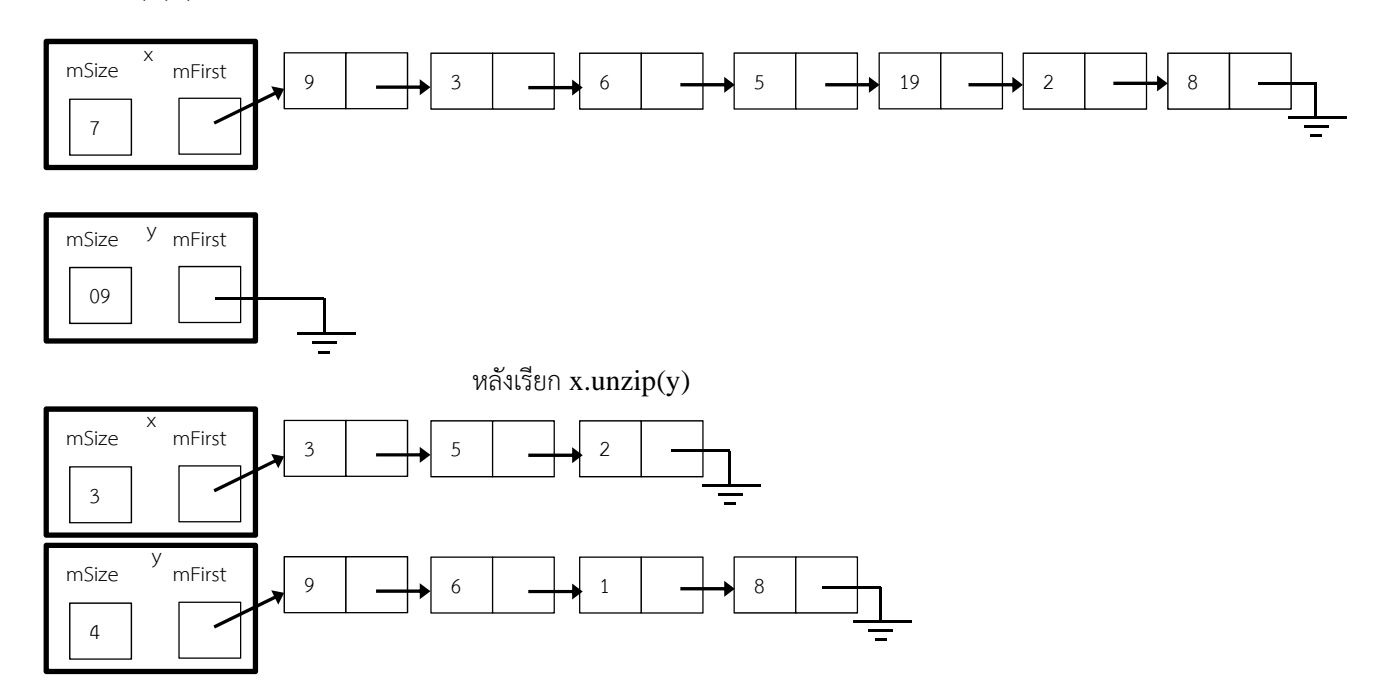

**ข้อกำหนด**: ห้ามนิสิตเรียกใช้บริการใดๆของ slist หรือ STL แต่สามารถใช้บริการของ node ได้, เวลาการทำงานของ unzip จะต้องไม่เกิน O(n) และ เรารับประกันว่า y ที่ให้มาจะเป็น slist ว่าง ที่ไม่มีข้อมูลเก็บอยู่)

```
template <typename T> 
class slist { 
  protected: 
     class node {
       public: T mData; node* mNext; 
       node() {…}; node(T data, node* next) {…} 
     }; 
     node* mFirst; int mSize; 
     public: 
        void unzip(slist<T>& y) { // เตมโค ิ ดท๊ นี่ ี่
       } 
}
```
ชื่อ\_\_\_\_\_\_\_\_\_\_\_\_\_\_\_\_\_\_\_\_\_\_\_\_\_\_\_\_\_\_\_\_\_\_\_\_\_\_\_\_\_\_\_\_\_\_\_\_\_\_\_\_\_\_\_หมายเลขประจําตัว\_\_\_\_\_\_\_\_\_\_\_\_\_\_\_\_\_\_\_\_\_เลขที่ใน CR58\_\_\_\_\_\_\_\_\_

- 11. (10คะแนน) โดยปกติแล้ว min binary heap ทั่วๆไปจะมีบริการในการลบข้อมูลตัวที่น้อยที่สุด แต่ไม่สามารถลบข้อมูลตัวอื่นๆ หรือ แก้ไขข้อมูลได้ซึ่งในการใช้งานบางประเภทนั้น เรามีความจําเป็นที่จะต้องลบหรือแก้ไขข้อมูลตัวใดๆ ใน heap ก็ได้ในเวลาอันรวดเร็ว เรา จะยอมให้ผู้ใช้สามารถอ้างอิงถึงข้อมูลใดๆผ่านทางสิ่งที่เรียกว่า Handle ได้โครงสร้างข้อมูลมีชื่อว่า Addressable Heap (AHeap) ซึ่ง ต้องมีบริการดังต่อไปนี้
	- AHeap(); สร้าง heap ว่าง
	- AHandle push(const T x); เพิ่ม x เข้าไปใน heap แล้วคืน AHandle ที่ใช้สำหรับอ้างอิงถึง x ในอนาคต
	- T top(); คืนข้อมูลที่มีค่าน้อยสุดใน heap
	- void pop(); ลบข้อมูลที่มีค่าน้อยสุดใน heap
	- void deleteAt(const AHandle h); ลบข้อมูลที่ h อ้างอิงถึงออกจาก heap
	- $\bullet$  void changeKey(const AHandle h, const T y); เปลี่ยนค่าของข้องมูลที่ h อ้างอิงถึงไปเป็น y
	- bool empty(); คืนค่าว่า heap ว่างหรือไม่

ตัวอย่างการใช้งาน AHeap ที่ต้องการ

```
AHeap<int> aheap;
AHeap<int>::AHandle h_a = aheap.push(9);
AHeap<int>::AHandle h b = aheap.push(2);
AHeap<int>::AHandle h_c = aheap.push(1);
AHeap<int>::AHandle h_d = aheap.push(8);
cout<<aheap.top()<<endl;   // แสดง 1 ออกมา
aheap.pop();
aheap.changeKey(h_a, 3);
cout<<aheap.top()<<endl; // แสดง 2 ออกมา
aheap.pop();
cout<<aheap.top()<<endl; // แสดง 3 ออกมา
aheap.pop();
AHeap<int>::AHandle h_e = aheap.push (7);
```

```
aheap.changeKey(h_d, 6);
cout<<aheap.top()<<endl; // แสดง 6 ออกมา
aheap.pop();
AHeap<int>::AHandle h f = aheap.push (12);
AHeap<int>::AHandle h_g = aheap.push (5);
aheap.deleteAt(h_e);
aheap.changeKey(h_f, 4);
cout<<aheap.top()<<endl; // แสดง 4 ออกมา
aheap.pop();
cout<<aheap.top()<<endl; // แสดง 5 ออกมา
aheap.pop();
// aheap ว่าง
```
จงเติมโค๊ดของคำสั่ง top, deleteAt, changeKey, fixDown, Swap ในช่องว่างข้างล่างต่อไปนี้ให้สมบรณ์ โดยนิสิตสามารถเพิ่มตัว แปร,เพิ่มฟังก์ชั่น หรือใช้STL ใดๆก็ได้ โดยคําสั่ง deleteAt, changeKey,fixDown จะต้องใช้เวลา O(log n) และ คําสั่ง top และ  $\,$ Swap จะต้องทำงานในเวลา  $O(1)$  และ  $\,$ handle จะไม่ต้องเปลี่ยนอีกเลยหลังจากที่ return โดย insert ไม่ว่าข้อมูลนั้นๆจะถูกเปลี่ยนกี่ ครั้งก็ตาม นิสิตไม่ต้องตรวจสอบความถูกต้องของ handle ในการ deleteAt, changeKey, ไม่ต้องกังวลว่า heap ว่างตอน deleteAt

```
template <typename T>
class AHeap {
    public:
        typedef int AHandle;
    protected:
        vector<T> data;
        vector<AHandle> hAti;    // Handle at index i
    vector<int> iOfh; // Index of handle i
    vector<int> freeHandles; // Handles indices that can be reused
    public:
     AHeap(){}
      AHandle push(const T x) {
              Handle h = getFreeHandle();
          data.push back(x);iOfh[h] = data.size() - 1;hAti.push back(h);
              fixUp(data.size()‐1);
              return h;
      }
      void pop() {
          Swap(0,data.size()‐1);
              freeHandles.push_back(hAti.back());
              data.pop_back();
          hAti.pop back();
              fixDown(0);
      }
```

```
T top()}
      void deleteAt(AHandle h) {
      }
      void  changeKey(AHandle h, T x) {
      }
      bool   empty() {
          return data.size() == 0;}
      void fixUp(int index) {
          while (index > 0) {
               int p = (index - 1)/2;     if (data[p] < data[index]) break;
                    Swap(p,index);
               index = p;    }
      }
      void fixDown(int index) {
      }
      void Swap(int i, int j) {
      }
      int getFreeHandle() {
               if (freeHandles.size() > 0) {
                    int t = freeHandles.back();
                    freeHandles.pop_back();
                    return t;
               }
               iOfh.push_back(‐1);
               return iOfh.size()‐1;
      }
};
```
- 12. (10 คะแนน) จากโครงสร้างข้อมูล hash table ประเภท Cuckoo Hashing ที่ได้กล่าวถึงในข้อที่ 4 ให้นิสิตทำการเขียนโครงสร้างข้อมูล ์ ดังกล่าว สำหรับเก็บข้อมูลประเภท int เพื่อความง่าย กำหนดให้โครงสร้างข้อมูลนี้ไม่จำเป็นต้องทำการ rehash และข้อมูลที่จะใส่เข้าไป นั้นมีเฉพาะจํานวนเต็มบวกเท่านั้น (รับประกันว่าไม่มีค่า 0 หรือ ติดลบ) และ กําหนดให้มีฟังก์ชัน size\_t h(int x) และ size\_t g(int
	- $\bf{x})$  ซึ่งเป็น hash function ที่จะคืนค่าอยู่ในช่วง 0 ถึง 2 $^{32}$ -1กลับมาให้ ให้นิสิตเขียนโครงสร้างข้อมูลที่มีฟังก์ชันต่อไปนี้

ชื่อ<br>ชื่อ

- cuckoo(size\_t s) เป็น constructor ที่สร้าง cuckoo hashing ซึ่งมีขนาดตารางเริ่มต้นเป็น s
- ~cuckoo() เป็น destructor ของคลาสนี้

class cuckoo {

 } };

- bool find(int val) หาว่าใน hash table นี้มีข้อมูล val อยู่หรือไม่ ให้ return true เมื่อพบข้อมูลเท่านั้น
- void remove(int val) ทําการลบข้อมูล val ออกจาก hash table นี้
- bool insert(int val) ทำหน้าที่ใส่ข้อมูล val ลงไปใน hash table นี้ โดยจะคืนค่า true ถ้าสามารถใส่ข้อมูลเข้าไปได้ กล่าวคือ ไม่ได้มีข้อมูล val อยู่ใน hash table นี้มาก่อน และ การใส่ val ไม่ทําให้เกิดการโยนค่าเป็นวงวน

```
protected: // ประกาศตัวแปรที่ต้องใช้ตรงนี้
  size_t h(int val) { ... } // มี hash function h(x) ให้ใช้อยู่แล้ว (คืนค่า 0 ถึง 2^{32}-1)
  size_t g(int val) { ... } // มี hash function g(x) ให้ใช้อยู่แล้ว (คืนค่า 0 ถึง 2<sup>32</sup>-1)
public:
    cuckoo(size_t s) {
  }
  \simcuckoo() {
  }
    bool find(int val) {
  }
    void remove(int val) {
  }
    bool insert(int val) {
```
9

# **Common**

All classes support these two capacity functions;

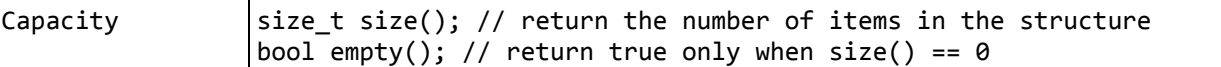

## **Container Class**

All classes in this category support these two iterator functions.

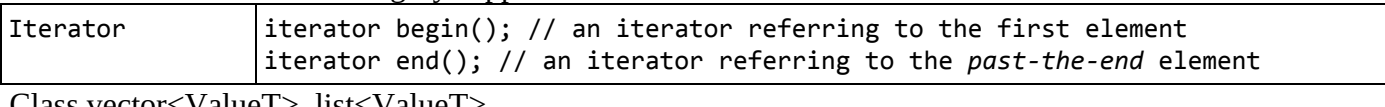

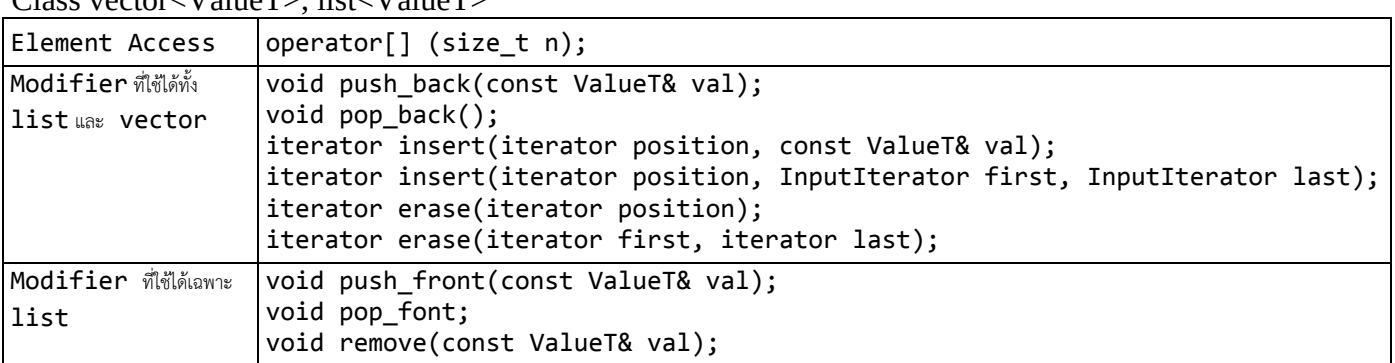

 $Class set < *ValueT*, *CompareT* = less < *ValueT* > ,$ 

unordered\_set<ValueT, HashT = hash< ValueT >, EqualT = equal\_to< ValueT > >

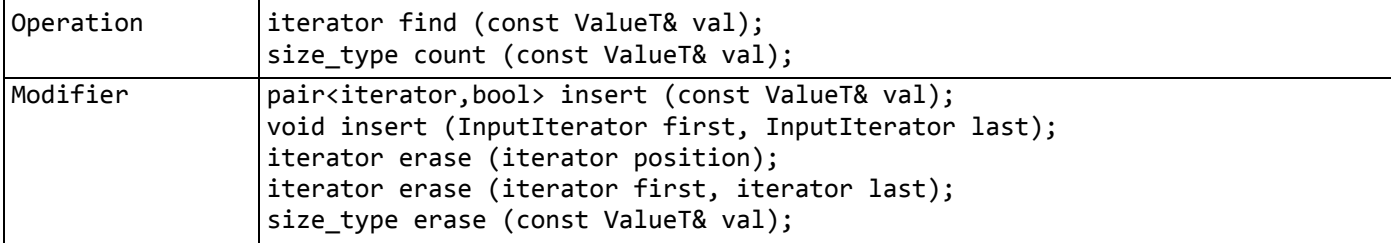

Class map<KeyT, MappedT, CompareT = less<KeyT> >

unordered\_map<KeyT, MappedT, HashT = hash<KeyT>, EqualT = equal\_to<KeyT> >

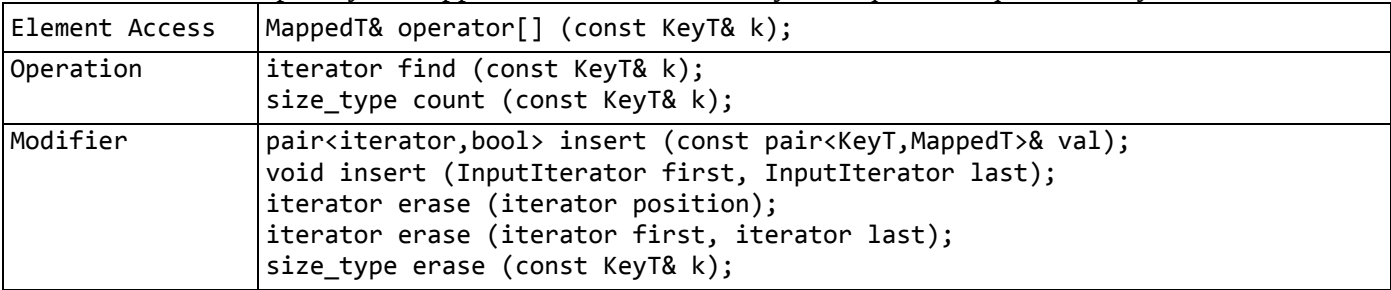

### **Container Adapter**

These three data structures support the same data modifiers but each has different strategy. These data structures do not support iterator.

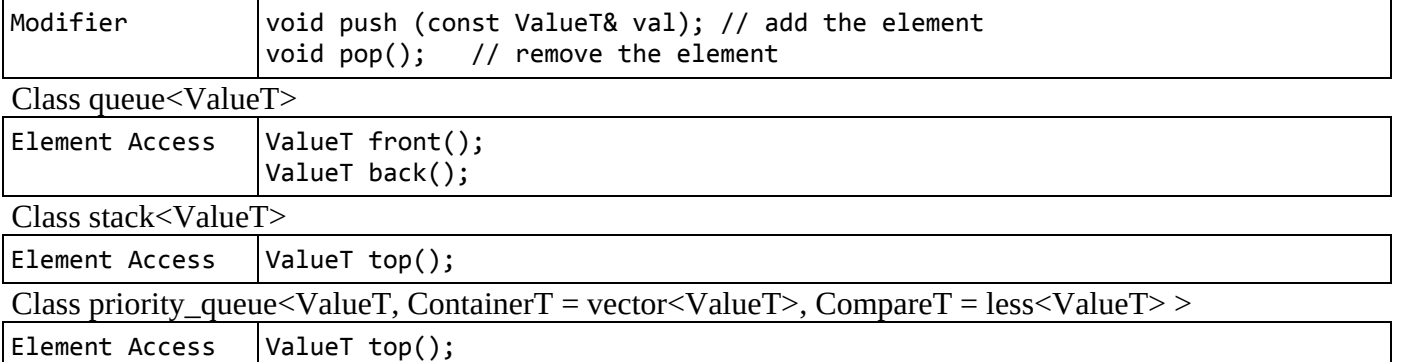

### **Useful function**

iterator find (iterator first, iterator last, const T& val); void sort (iterator first, iterator last, Compare comp); pair<T1,T2> make\_pair (T1 x, T2 y);